## eVidyalaya Half Yearly Report

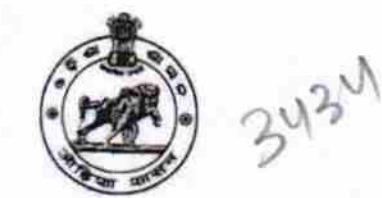

Department of School & Mass Education. Govt. of Odisha

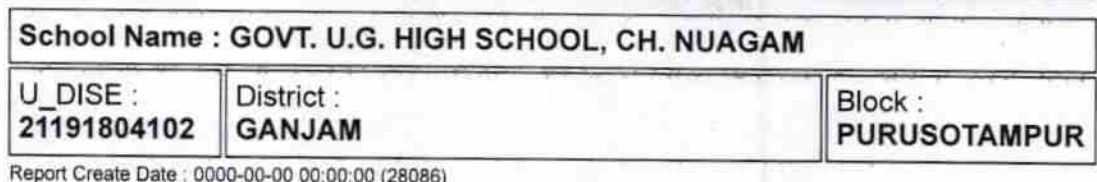

general info » Half Yearly Report No 5 » Half Yearly Phase 4 » Implementing Partner **IL&FS ETS** » Half Yearly Period from 07/01/2017 » Half Yearly Period till 12/31/2017 » School Coordinator Name **BABI RAULA** Leaves taken for the following Month » Leave Month 1 July » Leave Days1 0 » Leave Month 2 **August** » Leave Days2 0 » Leave Month 3 **September** » Leave Days3 0 » Leave Month 4 **October** » Leave Days4 0 » Leave Month 5 **November** » Leave Days5 0 » Leave Month 6 **December** » Leave Days6 0 » Leave Month 7 January » Leave Days7 0 **Equipment Downtime Details** » Equipment are in working condition? Yes » Downtime > 4 Working Days No » Action after 4 working days are over for Equipment **Training Details** » Refresher training Conducted No » Refresher training Conducted Date » If No; Date for next month 28/02/2018 **Educational content Details** » e Content installed? Yes

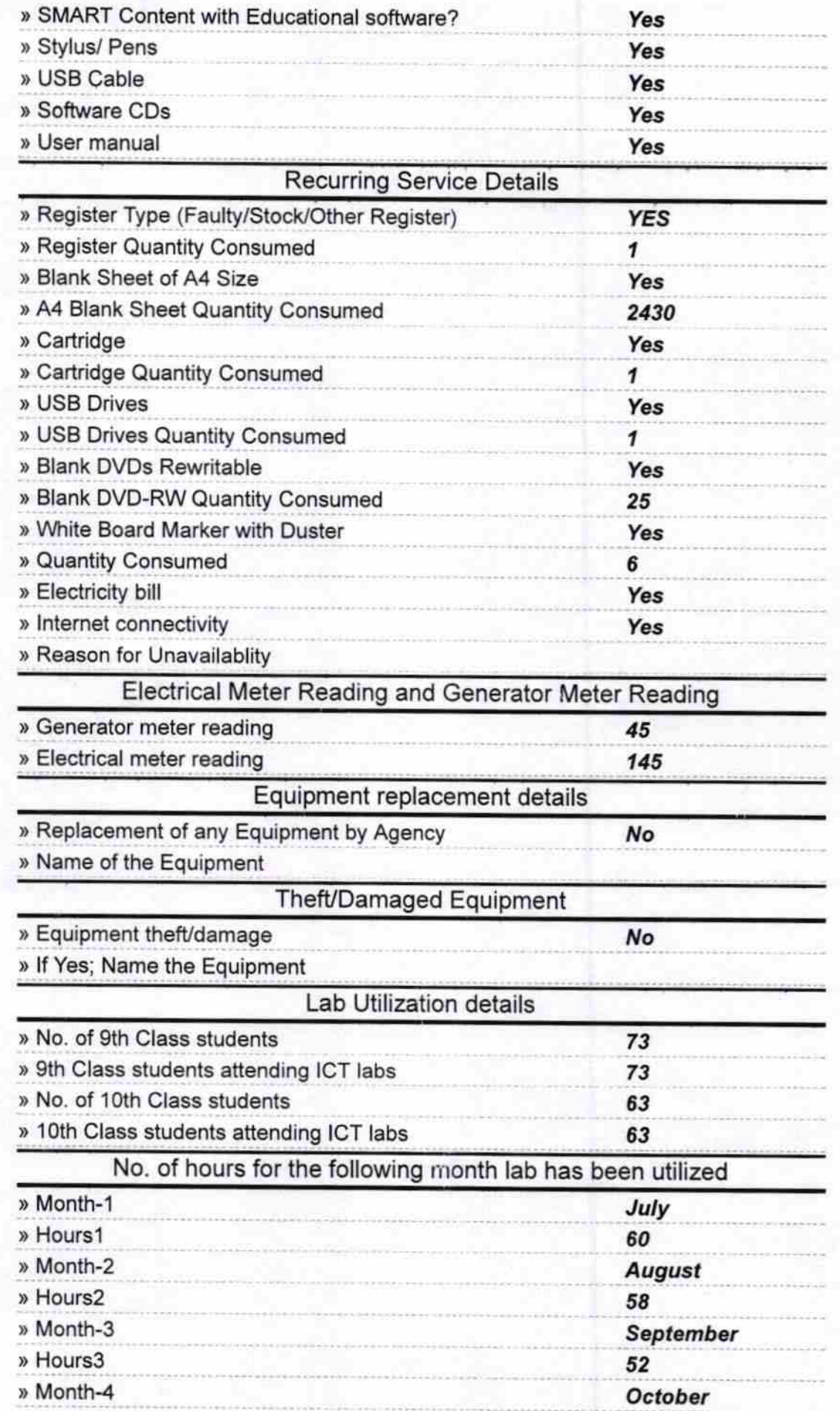

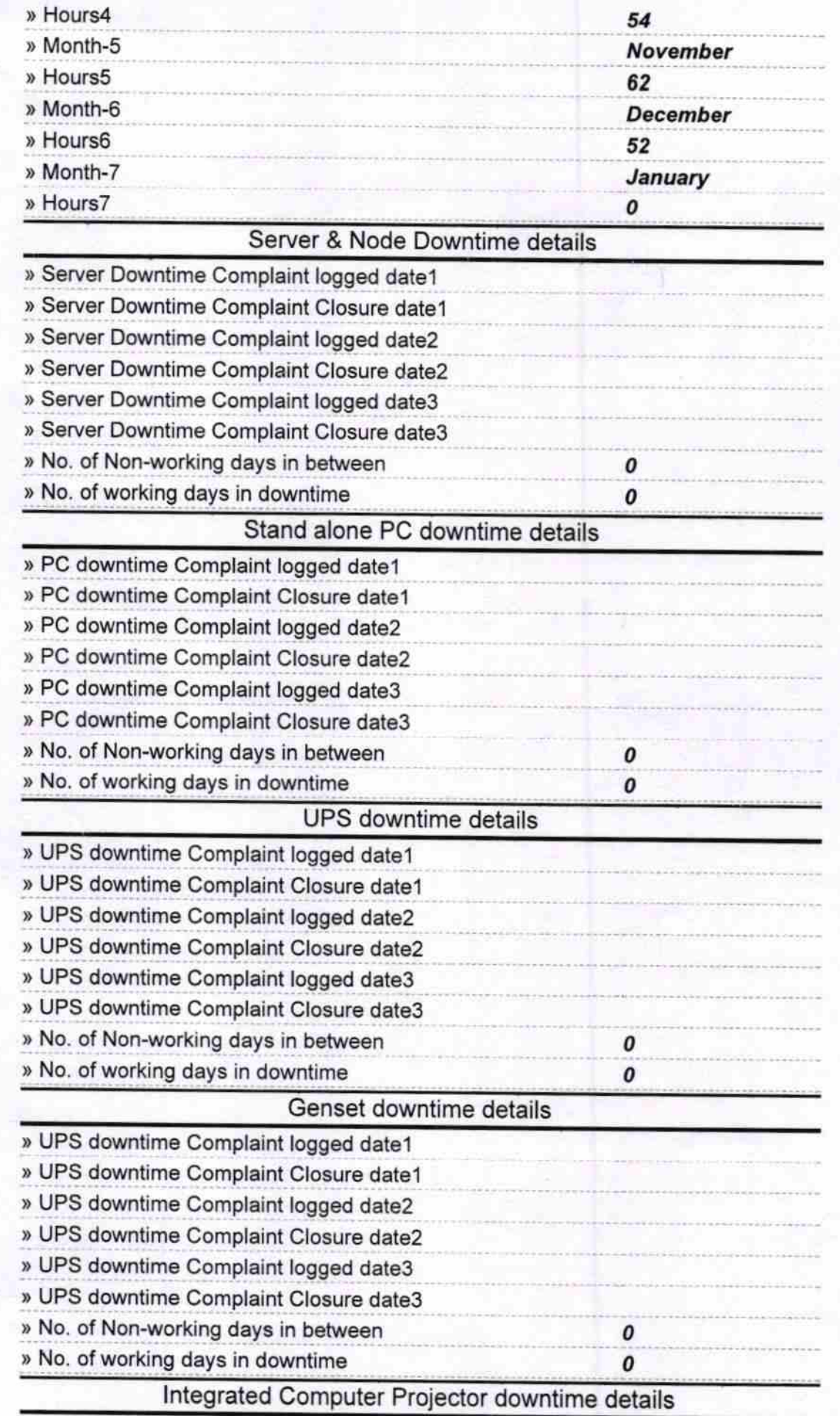

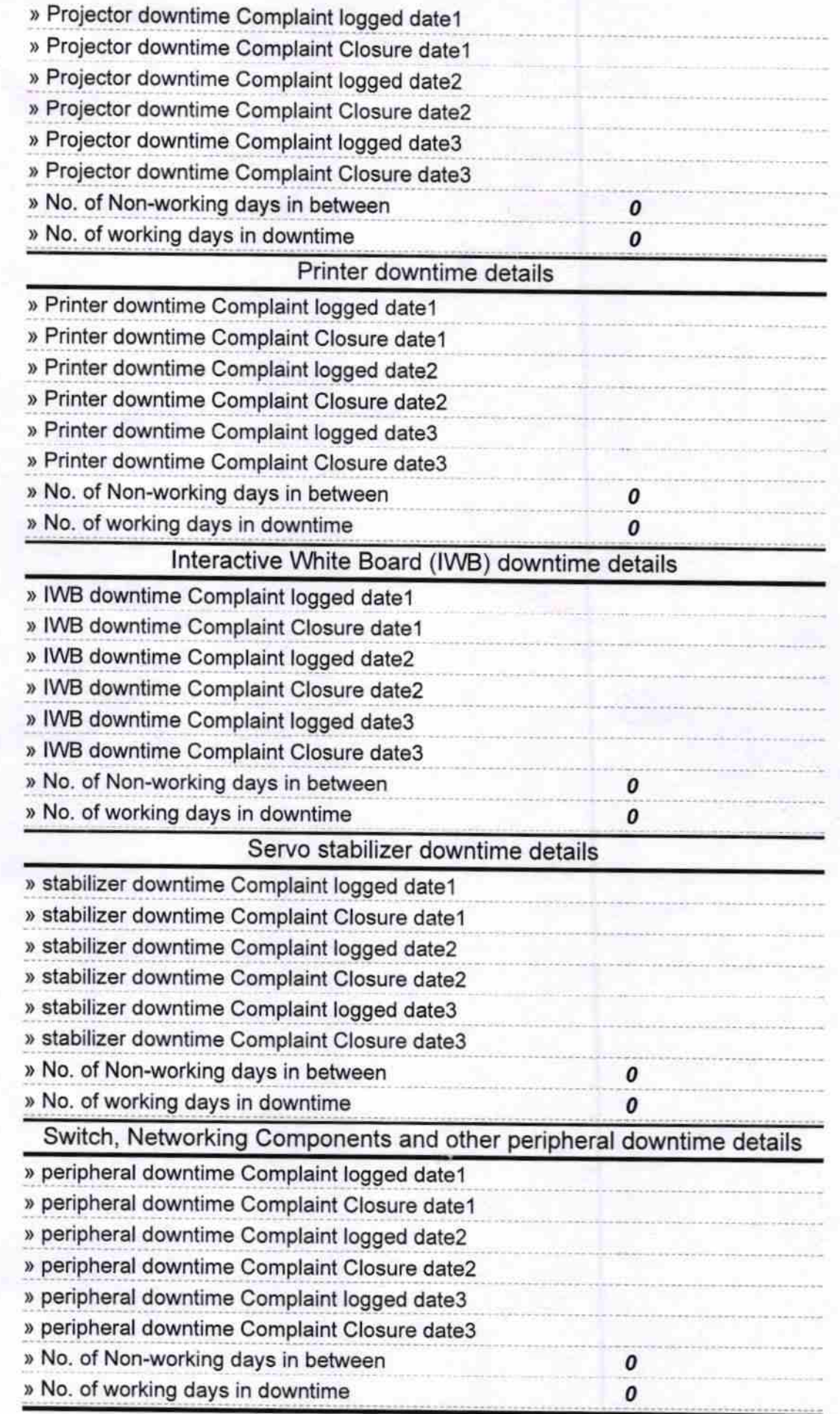

 $\mathfrak{B}$ 

Signature of Head Master/Mistress with Seal<br>Bignature of Head Master/Mistress with Seal